Cost Explained simple version See the RMS Manual for full details Always check with your CPA on how to handle your cost

In the configuration tab there are 4 ways to set up & have the system calculate your cost

None  $=$  you update the main cost field manually Last Cost = main cost field is updated (changed) based on the last cost received from a PO<br>Landed Cost = the cost of an item is the sum of the item's cost, tax, shipping, and other fees the cost of an item is the sum of the item's cost, tax, shipping, and other fees

\_\_\_\_\_\_\_\_\_\_\_\_\_\_\_\_\_\_\_\_\_\_\_\_\_\_\_\_\_\_\_\_\_\_\_\_\_\_\_\_\_\_\_\_\_\_\_\_\_\_\_\_\_\_\_\_\_\_\_\_\_\_\_\_\_\_\_\_\_\_\_\_\_\_\_\_\_\_\_\_\_ This is the standard and most popular Weighted Average =

Select this method if you want Store Operations to update the item cost based on an average cost of all units of that item. When you receive new items, Store Operations adds the total cost of the unit received to the total cost of the existing units. This total cost is then divided by the total number of units on hand.

For example, assume you have in stock 20 hammers that cost \$10.00 each.

You then order 10 more hammers that cost \$12.00 each.

If the weighted average cost method is selected, Store Operations automatically changes the cost to \$10.67 when the 10 hammers are received.

Look at the following computation:

Total cost = 20 hammers @ \$10.00 each + 10 hammers @ \$12.00 each = \$320.00

Weighted average  $cost = $320.00 / (20$  hammers  $+ 10$  hammers) =  $$10.67$ 

**Note:** If you are using Headquarters to manage item costs, the costs in the store database will be periodically overwritten, regardless of this setting.

\*\*If your cost changes only for a special (like a onetime discount) Just change it on the PO cost field this will update your main cost

**\*\*\* If you check the Update Supplier Cost and Tax rate from Purchase Order under the PO options in configuration, this will automatically change the main cost to that item on your main item screen under general.**

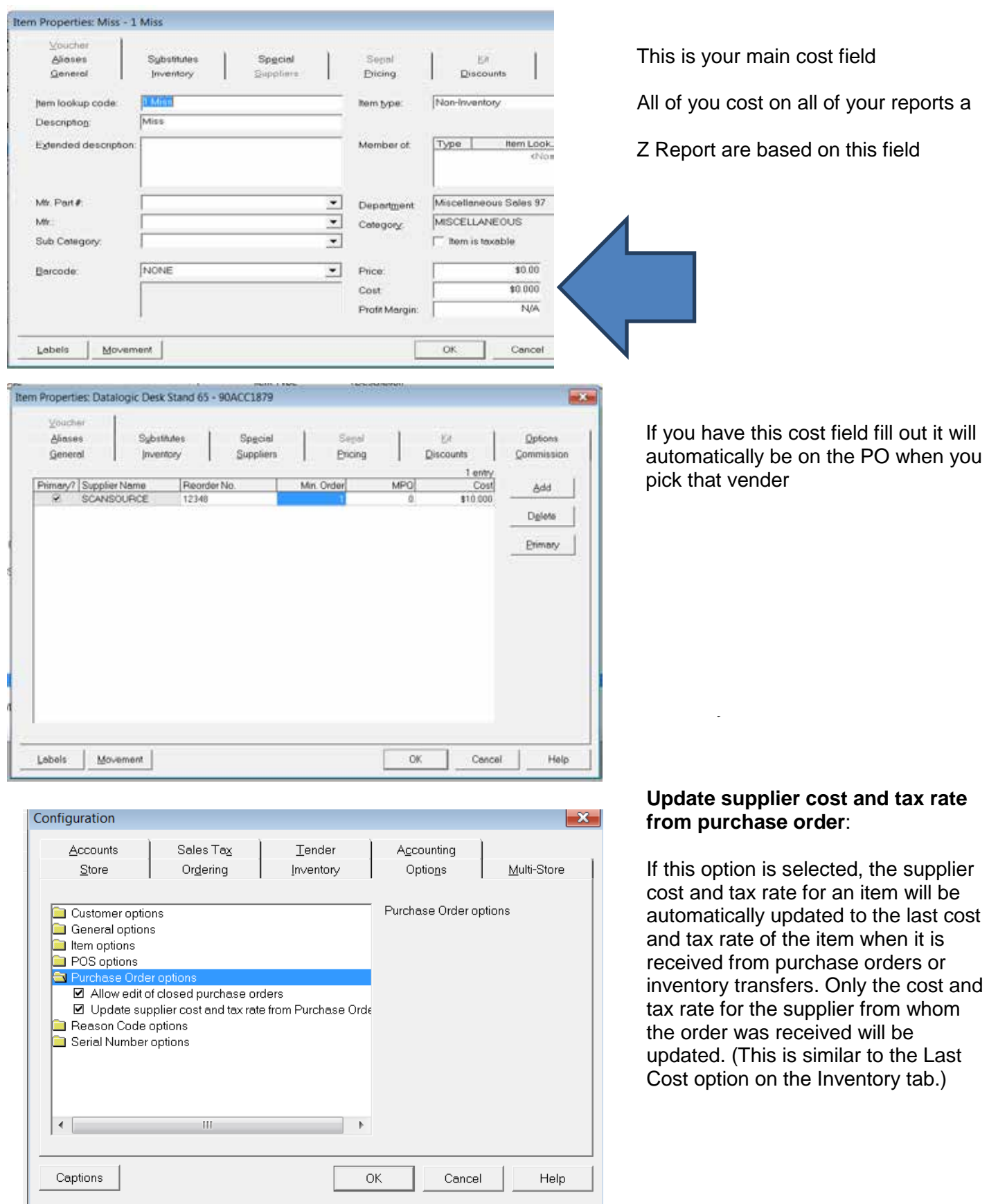

\\Aditech4\adi co docs\TECH DEPT\ADI Techsupport\POS Software\Microsoft\RMS Store Operations\Techbull